# **MzIdentML Viewer Crack Activation Download**

# [Download](http://evacdir.com/TXpJZGVudE1MIFZpZXdlcgTXp/assistants.bollettieri?folks=superglue&klein.ZG93bmxvYWR8a0E2TmpkdE5IeDhNVFkxTkRVeU1qRXhNSHg4TWpVNU1IeDhLRTBwSUZkdmNtUndjbVZ6Y3lCYldFMU1VbEJESUZZeUlGQkVSbDA=instilling)

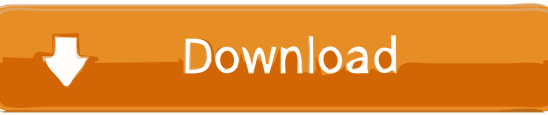

# **MzIdentML Viewer Crack+ Activation Code With Keygen [Mac/Win] (2022)**

Reads the MZID file and shows a directory tree view of all the MzIDs Recognizes.MZID files Does not require any installation or additional software Works with.MZID files of any size, up to 1 Gigabyte (GB) Uses the MzIdentML API MzIdentML allows you to open the MZIDs files directly from within the tool. Features: Show all the MzIDs in the.MZID file Very easy to use Drag and drop Extract MzIDs Analyze MZIDs A: MzIdentML Viewer is just a viewer for MzIdentML files, so it's not required to install any software to see the contents of the files. Create an MzIdentML Viewer Project Drag and Drop.MzIdentML files to the Project Open the.MzIdentML files in the Project You can find more information on the project page: A: I wrote the tool "MZIdentML Viewer" (MZLID Viewer) I use it to view MZIdentML files ( and the contents of the files ) in a directory tree view. The tool does not require installation of any extra software. The tool is written in Java and runs on all platforms ( Windows, Mac OSX, Linux ). A containerless bioreactor based on magnetic microparticles and confined growth. Microorganisms grown in bioreactors are typically limited by mass transfer of reactants across the liquid-gas interface. This interface is difficult to control in the conventional reactor using mass transfer by the rising liquid flow. In the new bioreactor we overcome this limitation using magnetic microparticles coated with glycerol. The magnetically trapped particles increase the surface area for gas-liquid mass transfer and allow high density of micro-organisms to be cultivated in a column.Q: How to prove the function  $f(x)=e^{x/2}\$  from  $\mathbb{R} \rightarrow \mathbb{R}$  is a continuous function. How to prove the function  $f(x)=e^{\frac{x}{2}\$  from  $\mathbb{R} \right\}$ 

#### **MzIdentML Viewer Crack + Serial Number Full Torrent Free PC/Windows**

Viewer converts your MzID files to standard MzXML. It has tabbed interfaces for easier exploration and viewing. It also exports a report. It has an SQLite file import/export feature. You can view imported data from all sources: MzIdentML, mzML and mzXML. MzIdentML Viewer Crack Free Download is a free, simple tool that allows you to analyze and explore your MS/MS data. It is the only tool that allows you to view and export MzIdentML files. MzIdentML Viewer is a freeware application released under GPL v3. It is distributed as part of the MzIdentML XML standard. MzIdentML Viewer was originally written and is maintained by the Proteomics Information Group (PIG) at Simon Fraser University, Canada. The PIG has developed MzIdentML, an open XML standard ( designed to help with the analysis of proteomic data, that can store all the important info concerning the searches done against MS, MS-MS, MSn data. MzIdentML Viewer uses the MzIdentML API and will work with any MzIdentML-compliant analysis tool. MzIdentML Viewer will export the following xml format: XML version of MzIdentML This xml format is the same as that used for the MzIdentML API. MzIdentML Viewer can also display any other XML file. MzIdentML Viewer is a free tool. If you use MzIdentML Viewer, please cite: C. Jurjus, A. Dasgupta, and S. Kumar, "MzIdentML Viewer," PIMS Proteomics Information Database, 2010. Today, when you order "Space Journey" by Janis Ian from Amazon will remember your previous purchases and give you accurate product information when you select the "Ask a question about this product" link on the review page. You can also visit the website 77a5ca646e

## **MzIdentML Viewer (2022)**

Import and Export. Jmol integration. XML Export. ... and more. MzIdentML Viewer can import and export data in XML and plain text formats. It supports the text and XML-based format and supports the identifier field. Additionally it can export the identifiers in plain text format and export an XML document containing all the results of the analysis. What's new in version 1.0.0: Major Bug Fix: Workarounds: How to use MzIdentML Viewer: Select "New Search". Give your search information. You can either use the search options you found under "New Search" or you can use the search form in the upper right corner. The search will be automatically sent to the server to create the search object. You will receive a URL for your search as a result. To open the search view, click the URL. This will open the search view in the MzIdentML Viewer. That's all. Copyright: All software has a license. This program is copyrighted free software by the authors. You may use this software for free under the following conditions: Redistributions of this software must include this copyright and license notice. Redistributions in binary form must include this copyright and license notice. Redistributions in source form must include the source code, Redistributions in binary form must reproduce the above copyright and license notice on all source code Redistributions in source form must reproduce the above copyright and license notice on all source code Redistributions in binary form must have a copy of this license and the following notice in the file with the source code, Redistributions in source form must be accompanied by the above copyright and license notice, and a copy of the license. The source code for a program may not be altered, Modified versions of the program may be distributed in source or binary form only so long as the redistributions and  $\vert$ These conditions apply to the MzIdentML Viewer as well, | and the GNU Public Licenses for the program and its related documentation | Notice and Open Source How to use Jmol in MzIdentML Viewer: The J

#### **What's New In MzIdentML Viewer?**

 The application MzIdentML Viewer is intended for people who need to open and view.MZID files with just a click. The program makes use of the MzIdentML API. With MzIdentML Viewer you will be able to access all the useful data found inside the.MZID files, including the information about the search against the MS, MSn, MSMS data sets, spectra, retention time, identification, de-isotoping, calibration, id-map and a lot more. This tool makes the life of researchers much easier. Just choose a search criteria, click open and analyze! You can also import a project from the command line, if you wish. Download MzIdentML Viewer now and get to work with MZID files. The program is easy to install and very user-friendly. If you have any questions regarding its capabilities, do not hesitate to ask. MzIdentML Viewer License: Please note that the source code of MzIdentML Viewer is available for free. If you want to open and view the.MZID files, please download the program and install it on your PC. MzIdentML Viewer is a very easy to use program and its capabilities are going to surprise you. It makes your work much easier and more efficient. Just open.MZID file in the program and follow the simple instructions. Have fun working with the files. Do not forget to rate the application MzIdentML Viewer with 5 stars. Your feedback is highly appreciated. If you want to contribute to the project, then just send your ideas to the developers via the support email address: [email protected] Also, consider providing a donation through PayPal (on the download page of the program). Testimonials: "Is that possible to view.MZID files with MzIdentML Viewer?" "MzIdentML Viewer does what it says. Open and view.MZID files with a click. It is so easy to install, you just click the download button and within a few minutes you are working with your files. I really appreciate this tool. Great job!"Q: C++ Index of Elements I have a vector of objects. What is a quick way to get the index of the first, second, third and fourth objects in this vector? I could use std::distance, but I'm wondering if there is a more succinct way. Edit: I should have mentioned this vector is ordered, so perhaps something like the following will work: int getElementIndex(const

## **System Requirements:**

Basic requirements: Supported operating systems: Windows 10, Windows 8.1, Windows 7, Windows Vista, Windows XP (32-bit), and Windows XP (64-bit) Minimum resolution: 1024 x 768 Minimum system requirements: CPU: Pentium 2.4 GHz or higher Memory: 256 MB RAM HDD: 15 MB of free space Stereo sound card: DirectX 9-compatible sound card Additional Notes: DirectX®: DirectX® version 10 Web Browser: Internet Explorer® 8

<http://www.theoldgeneralstorehwy27.com/aefdisk32-crack-for-pc/>

[https://gsmile.app/upload/files/2022/06/WgCVbNqElcZVoJiBq15j\\_06\\_4e23f3b0d98c2fda9ab8e57eea186921\\_file.pdf](https://gsmile.app/upload/files/2022/06/WgCVbNqElcZVoJiBq15j_06_4e23f3b0d98c2fda9ab8e57eea186921_file.pdf) <https://www.mybeautyroomabruzzo.com/wp-content/uploads/2022/06/talederr.pdf> <https://delicatica.ru/2022/06/06/volumemaster-crack-registration-code/> [https://awinkiweb.com/wp-content/uploads/2022/06/Blue\\_Mirror\\_CD\\_DVD\\_Indexer.pdf](https://awinkiweb.com/wp-content/uploads/2022/06/Blue_Mirror_CD_DVD_Indexer.pdf) <https://www.kalybre.com/?p=16639> https://storage.googleapis.com/paloodles/upload/files/2022/06/O3eEtnO6G2WOnl1klPUG\_06\_78407722aa92c0279a48d6c427 [80c570\\_file.pdf](https://storage.googleapis.com/paloodles/upload/files/2022/06/O3eEtnO6G2WQnl1klPUG_06_78407722aa92c0279a48d6c42780c570_file.pdf)

<https://doyousue.com/personal-finance-control-crack-full-product-key-april-2022/>

<https://novinmoshavere.com/wp-content/uploads/2022/06/hammderi.pdf>

<https://www.websitegang.info/wp-content/uploads/2022/06/phiben.pdf>